## **SWX Stückliste Link zu Teil.doc**

diese Meldung sollte kommen, wenn du eine Zelle in der Stückliste bearbeitest

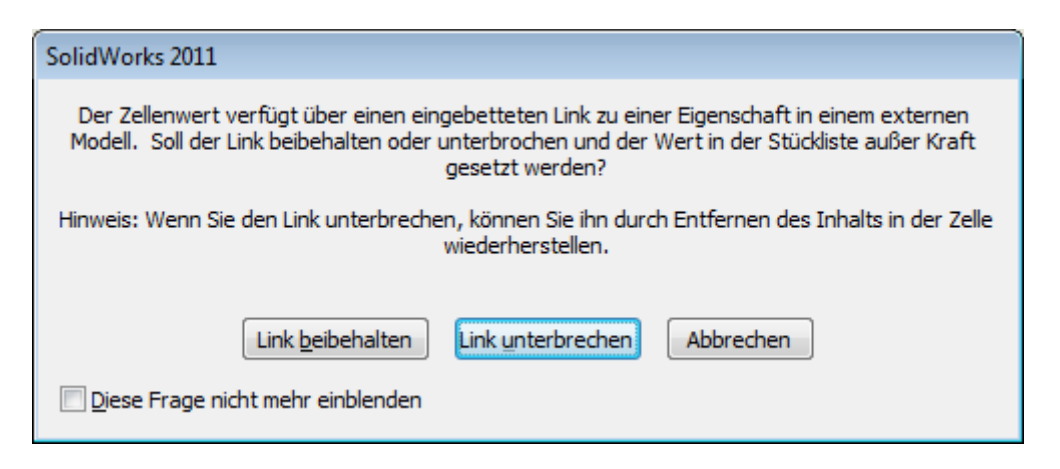

fehlt sie, musst du sie hier wieder einschalten

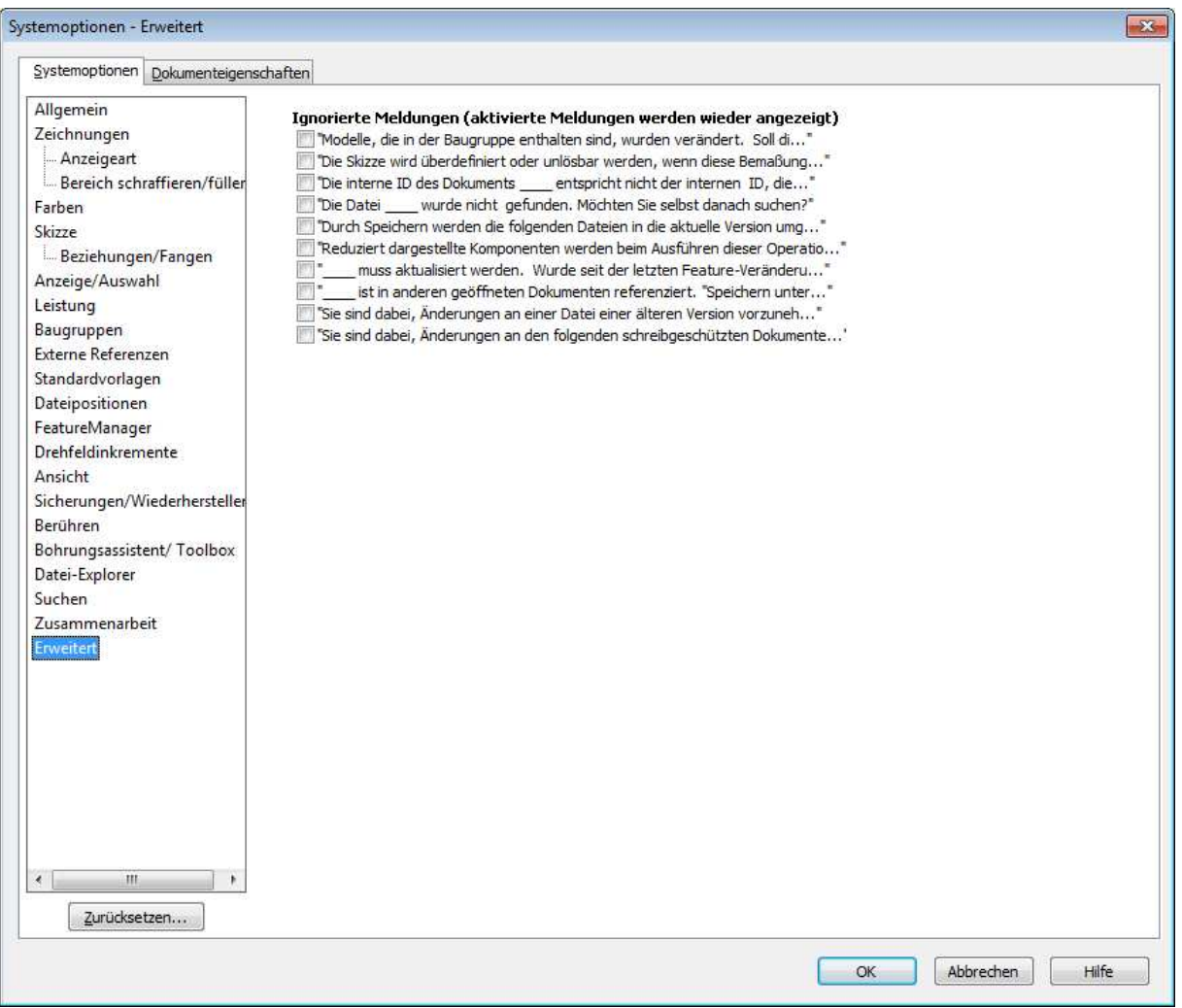